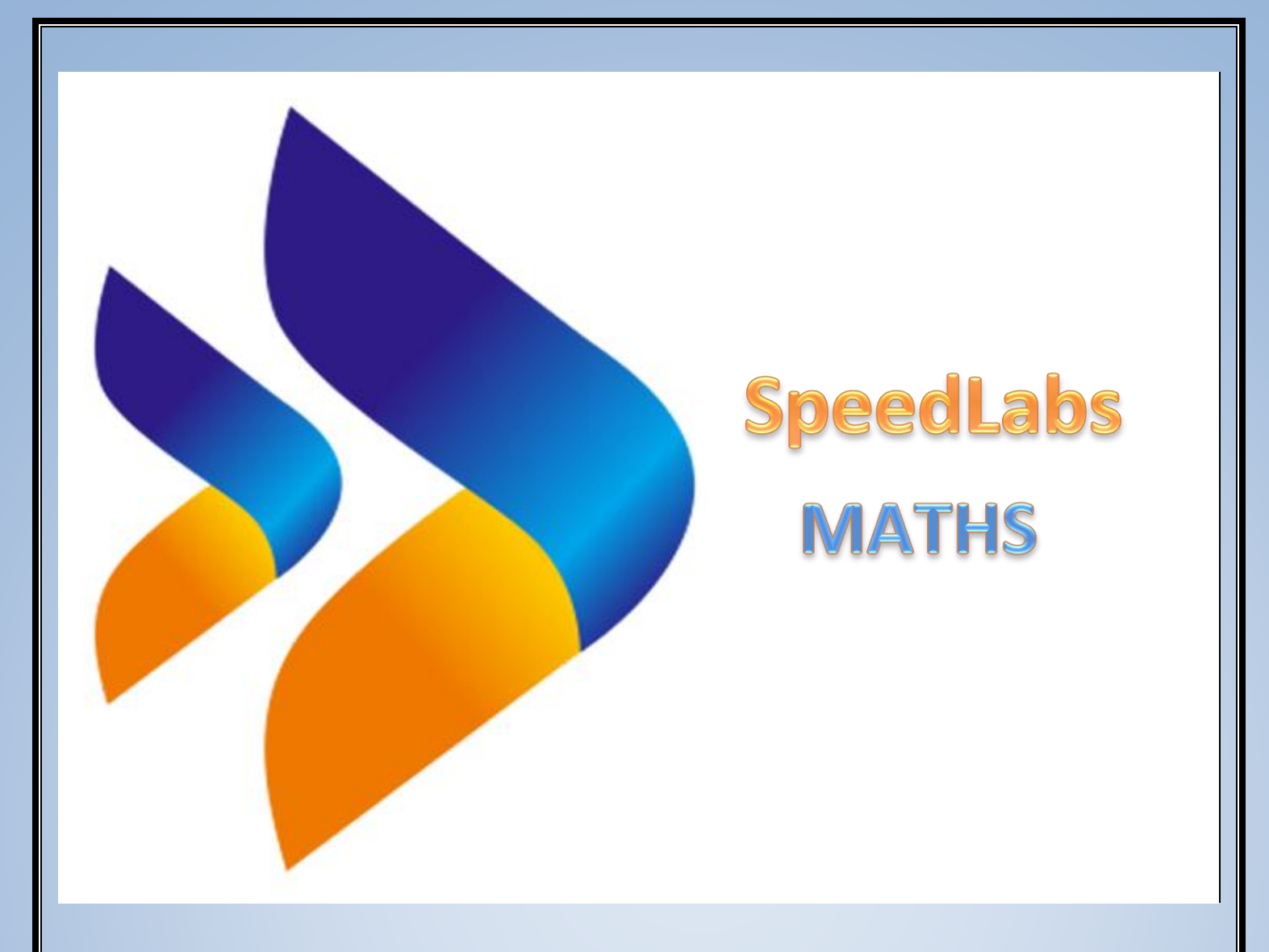

## CBSE 10th

# TEEVRA EDUTECH PVT. LTD.

## **Statistics**

l

### **Exercise-14.4**

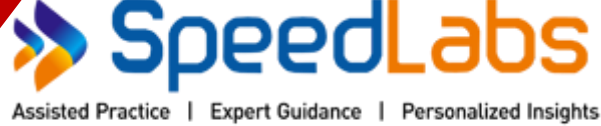

"An Innovative Practice Methodology by IITians."

Q.1 The following distribution gives the daily income of 50 workers of a factory.

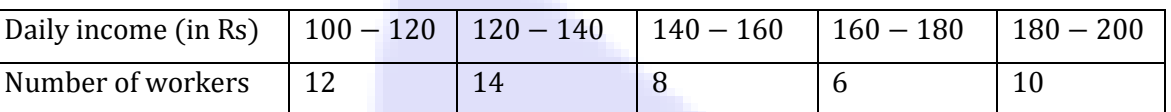

Convert the distribution above to a less than type cumulative frequency distribution, and draw its ogive.

Sol: The frequency distribution table of less than type is as follows.

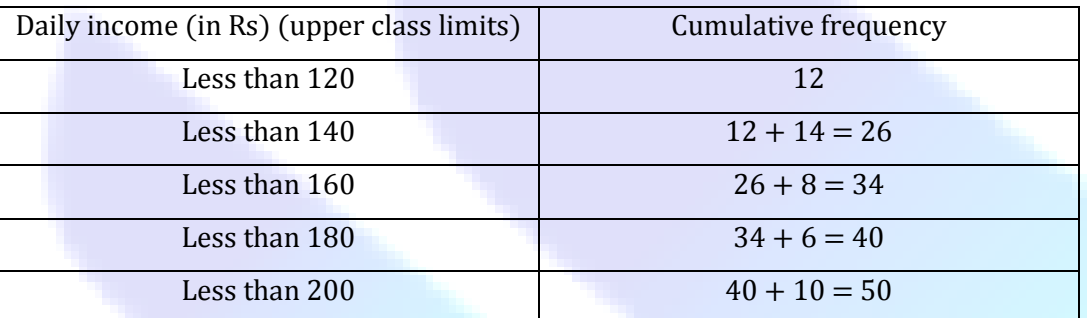

Taking upper class limits of class intervals on x-axis and their respective frequencies on y-axis, its ogive can be drawn as follows.

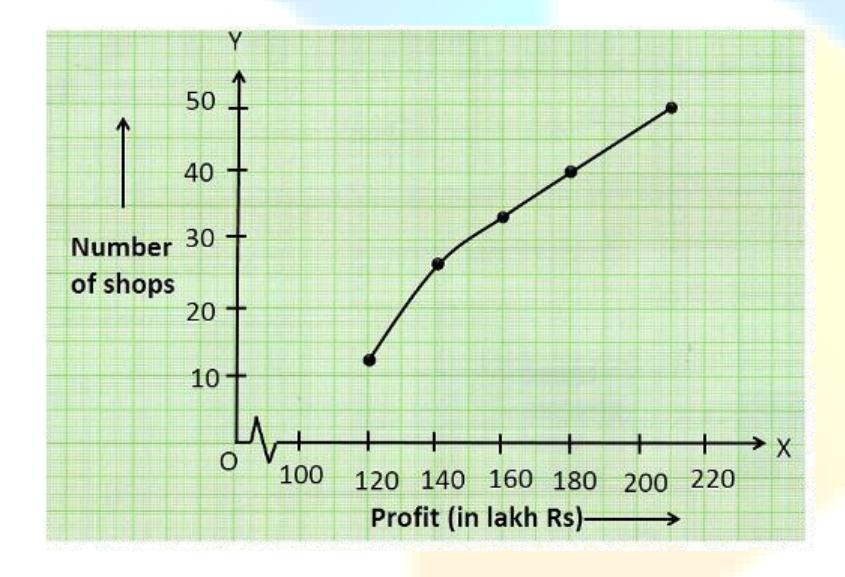

### Q.2 During the medical check-up of 35 students of a class, their weights were recorded as follows:

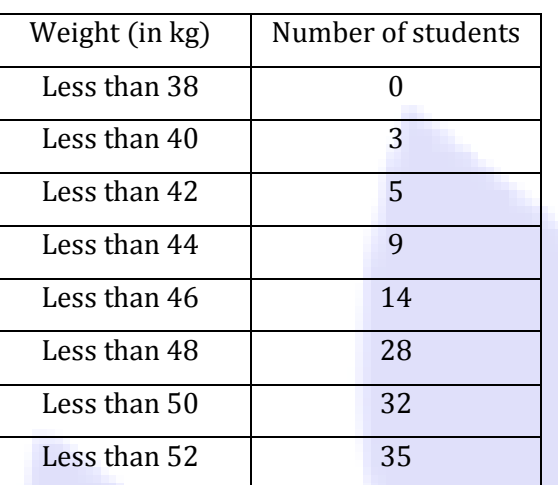

Draw a less than type ogive for the given data. Hence obtain the median weight from the graph verify the result by using the formula.

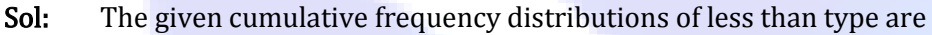

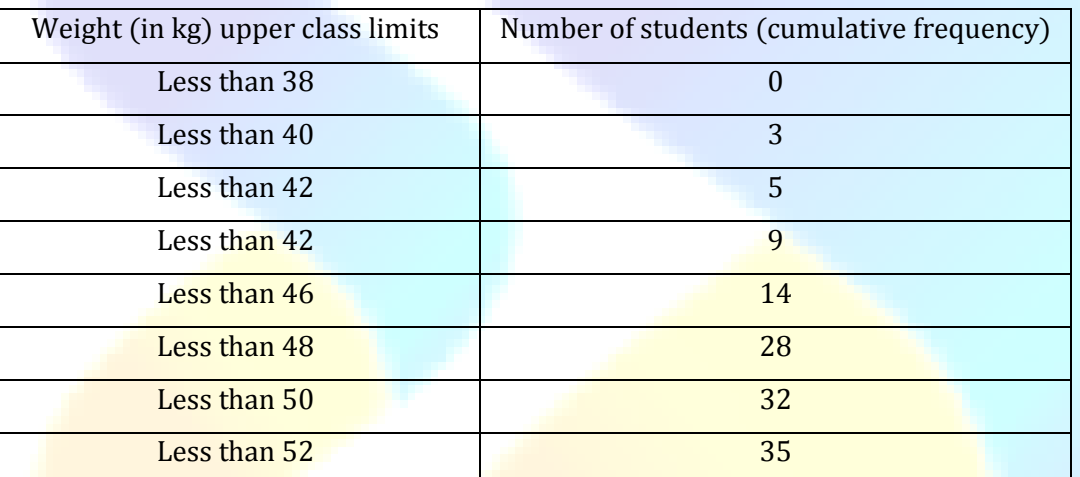

Taking upper class limits on x-axis and their respective cumulative frequencies on yaxis, its ogive can be drawn as follows.

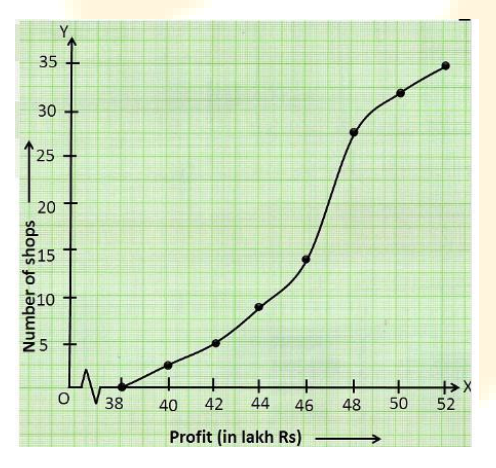

Here,  $n = 35$ 

$$
so, \frac{n}{2} = 17.5
$$

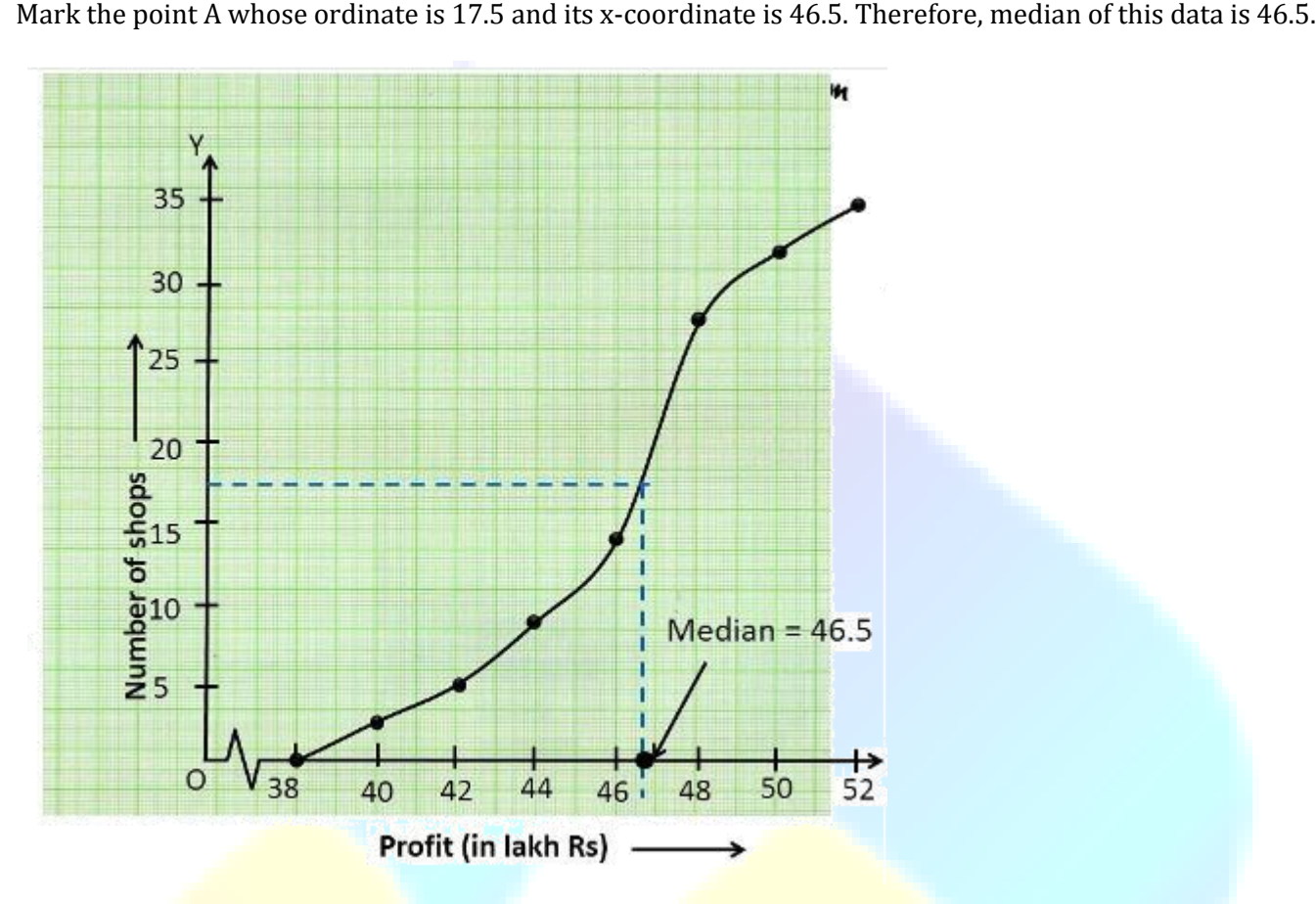

It can be observed that the difference between two consecutive upper class limits is 2. The class marks with their respective frequencies are obtained as below.

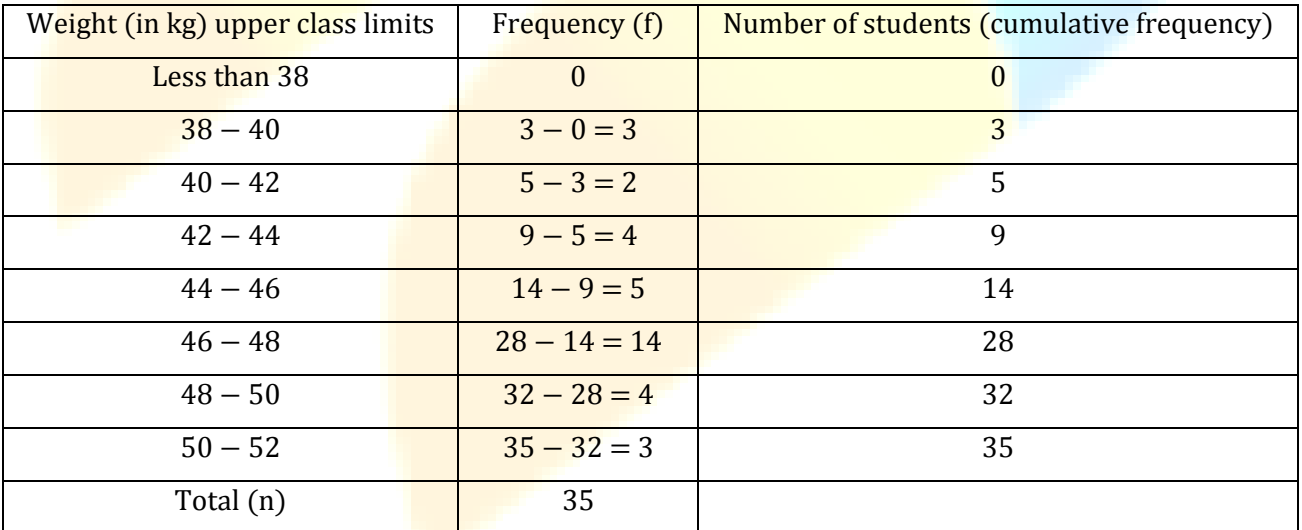

Cumulative frequency (cf)just greater than n  $\frac{1}{2}$ (i.e., 35  $\frac{22}{2}$  = 17.5) is 28, belonging to interval 46 – 48. Class interval 46 − 48.

Median class =  $46 - 48$ 

Lower class limit (l) of median class  $= 46$ 

Frequency (f) of median class  $= 14$ 

Frequency (f) of median class = 14<br>Cumulative frequency (cf) of class preceding median class = 14

Class size  $(h) = 2$ 

Median = 1 + 
$$
\left(\frac{\frac{n}{2} - cf}{f}\right) \times h
$$
  
= 46 +  $\left(\frac{\frac{17}{5} - 14}{14}\right) \times 2$   
= 46 +  $\frac{3.5}{7}$ 

 $= 46.5$ 

7

Therefore, median of this data is 46.5. Hence, the value of median is verified.

Q.3 The following table gives production yield per hectare of wheat of 100 farms of a village.

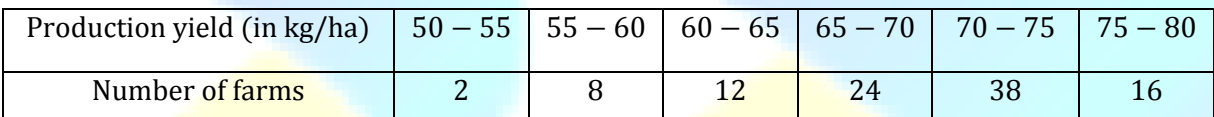

Change the distribution to a more than type distribution and draw ogive.

#### Sol: The cumulative frequency distribution of more than type can be obtained as follows.

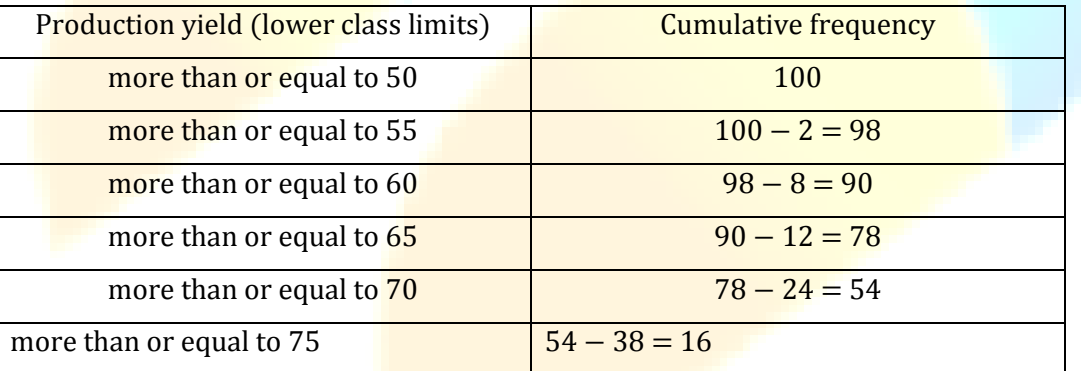

Taking the lower class limits on x-axis and their respective cumulative frequencies on y-axis, its ogive can be obtained as follows.

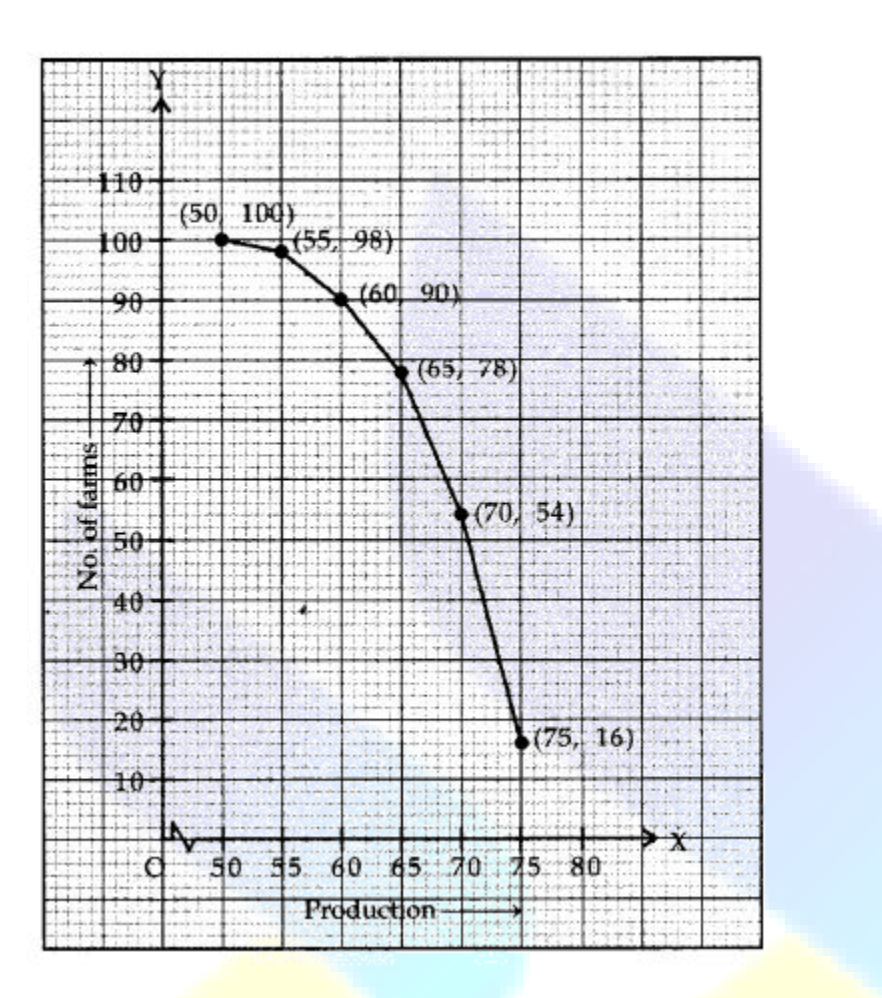